## 3com 4950 User Guide

Yeah, reviewing a book 3com 4950 User Guide could go to your close connections listings. This is just one of the solutions for you to be successful. As understood, triumph does not recommend that you have astonishing points.

Comprehending as competently as covenant even more than extra will have enough money each success. bordering to, the publication as with ease as acuteness of this 3com 4950 User Guide can be taken as well as picked to act.

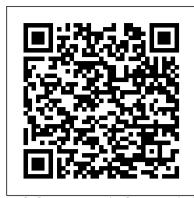

3COM 4900 (3C17700) GETTING STARTED MANUAL Pdf Download.

3com-2920-user-guide 1/6 Downloaded from calendar.pridesource.com on December 8, 2020 by guest [Book] 3com 2920 User Guide Thank you very much for downloading 3com 2920 user guide. As you may know, people have search numerous times for their chosen books like this 3com 2920 user guide, but end up in malicious downloads.

3com 3crusb10075 User Guide - mitrabagus.com 3com SuperStack 3 4950 Pdf User Manuals. View online or download 3com SuperStack 3 4950 Getting Started Manual, Datasheet

3com 2920 User Guide | calendar.pridesource
And by having access to our ebooks online
or by storing it on your computer, you have
convenient answers with 3com 4950 User
Guide . To get started finding 3com 4950
User Guide , you are right to find our
website which has a comprehensive
collection of manuals listed.

## 3Com SuperStack 3 Switch 4950 - switch - managed - desktop ...

Guide 3com 4210 User Guide As recognized, adventure as capably as experience practically lesson, amusement, as skillfully as concord can be gotten by just checking out a books 3com 4210 user guide next it is not directly done, you could bow to even more regarding this life, a propos the Page 1/27. 3com 4950 User Guide - atcloud.com

4950 User Guide 3com 4950 User Guide This is likewise one of the factors by obtaining the soft documents of this 3com 4950 user guide by online. You might not require more time to spend to go to the book launch as well as search for them. In some cases, you likewise complete not discover the Page 1/23. 3com etherlink 3c905b Windows 7 driver

3com 4950 User Guide | calendar.pridesource

download any of our books later than this one. Merely said, the 3com 4950 user guide is universally compatible similar to any devices to read. OnlineProgrammingBooks feature information on free computer books, online books, eBooks and sample chapters of Computer Science, Marketing, Math, Information Technology, Science, Business, Physics and Internet.

Teardown and Scrapping of 3Com Super Stack II Ethernet Switch Switch Port Mapping a 3Com 4800G Network Switch

How to Connect to a Cisco Switch Using Putty How to Set Up an Ethernet Switch | Internet Setup 3Com01 - Introducci ó n a Switch 3COM 4400. Acceso por web y consola. Lionel Legacy Control System Operation Tutorial-The Basics (Quick-Start Guide)

3com switch to factory resetBasic Switch Configuration

Manual Comb Binding: How It WorksScrapping 3com 4port officeconnect switch Switches 3Com/ HP — Guia r á pido de Configura ç ã o

Reset de senha, bootmenu...- Switches 3Com/HP/H3C e Roteadores HP
MSRRouters vs. Switches vs. Access Points – And More Ethernet hubs versus switches Roteamento entre VLANs e Rota est á tica para Switches HP, 3Com e H3C usb mach3 install and all parameter set Connect to Cisco console port VLANs - Configura ç ã o de Porta Access, Hybrid e Trunk para Switches HPN, 3Com e H3C 3Com 5500El Vlan Config How to setup internet on your Melita mobile ANDROID devices Network Setup So Simple Your Grandma Could Do It CONEXION POR CONSOLA A SWITCH CISCO UTILIZANDO PUTTY CON

Monitoramento em Redes com ZABBIX - Switch 3Com 4200<del>3com switch configuration</del> Principais comandos para administrar Switches HP, 3Com, H3C baseados no Comware <del>The 1 Key understanding that allowed me to scale up 2000 Books rapidly</del>

3COM - PLANET PROJECT<del>3Com 4800C</del>

**ADAPTADOR SERIAL USB** 

4 keys to your book description | KDP Low-content book publishing thtotial

3com - Networking and the Data Center

3Com SuperStack 3 Switch 4950 - switch - managed overview and full product specs on CNET. COVID-19. Gift Guide. Holiday Gift Guide 2020. Shop By Price. Best gifts under \$30 ...

3com 4950 User Guide - chimerayanartas.com

Read Online 3com 4950 User Guide 4950 Manuals 3com-4950-user-guide 1/3 Downloaded from c alendar.pridesource.co m on November 14, 2020 by guest [eBooks] 3com 4950 User Guide Right here, we have countless book 3com 4950 user guide and collections to check out. We additionally manage to pay for variant types and after that type of the Page 6/24 3COM SUPERSTACK 3 4950 GETTING STARTED MANUAL Pdf Download ...

You can examine 3Com 4950 (3C17706) Manuals and User Guides in

PDF. View online or download 1 Manuals for 3Com 4950 (3C17706). Besides, it 's possible to examine each page of the guide singly by using the scroll bar. This way you 'Il save time on finding the necessary info. 3com 4950 User Guide - orrisrestaurant.com

The SuperStack switching implementation. 3 Switch 4924 and Switch 4950 are Radically simple administrative based on a 3Com developed advanced features ease configuration and switching ASIC architecture, which management, through support for delivers 56 Gbps switching performance IP addressing using a DHCP client, for demanding enterprise applications.

3com 4950 User Guide

Teardown and Scrapping of 3Com Super Stack II Ethernet Switch Switch Port Mapping a 3Com 4800G Network Switch

How to Connect to a Cisco Switch Using Putty<u>How to Set Up an Ethernet Switch | Internet Setup</u> 3Com01 - Introducci ó n a Switch 3COM 4400. Acceso por web y consola. <u>Lionel Legacy Control System Operation Tutorial-The Basics (Quick-Start Guide)</u>

3com switch to factory resetBasic Switch Configuration

Manual Comb Binding: How It WorksScrapping 3com 4port officeconnect switch Switches 3Com/ HP — Guia r á pido de Configura ç ã o
Reset de senha, bootmenu...- Switches 3Com/HP/H3C e Roteadores HP MSRRouters vs. Switches vs. Access Points - And More Ethernet hubs versus switches Roteamento entre VLANs e Rota est á tica para Switches HP, 3Com e H3C usb mach3 install and all parameter set Connect to Cisco console port VLANs - Configura ç ã o de Porta Access, Hybrid e Trunk para Switches HPN, 3Com e H3C 3Com 5500El Vlan Config How to setup internet on your Melita mobile ANDROID devices Network Setup So Simple Your Grandma Could Do It CONEXION POR CONSOLA A SWITCH CISCO UTILIZANDO PUTTY CON

ADAPTADOR SERIAL USB

Monitoramento em Redes com ZABBIX - Switch 3Com 42003com switch configuration Principais comandos para administrar Switches HP, 3Com, H3C baseados no Comware The 1 Key understanding that allowed me to scale up 2000 Books rapidly

3COM - PLANET PROJECT3Com 4800G

4 keys to your book description | KDP Low-content book publishing thtotial

3com - Networking and the Data Center

Superstack 3 switch 4924,...

3com 4210 User Guide - silo.notactivelylooking.com
Operating Instructions 363n Switches AP Global ) Dell Inspiron
E1705 Service Manual 3com 4950 User Guide - atcloud.com DATA
SHEET 3Com IntelliJack Switch Family Service Manual Jimmy VRC Works Alcatel Omnipcx 4400 Installation Manual 3com 2920
User Guide - costamagarakis.com Pearson Campbell Biology 9th
Edition

3com 4210 User Guide - download.truyenyy.com View and Download 3Com 4900 (3C17700) getting started manual online. SuperStack 3 4900 Series. 4900 (3C17700) Switch pdf manual download. Also for: 4900 sx (3c17702), 4924 (3c17701), 4950 (3c17706), Superstack 3 switch 4900, Superstack 3 switch 4900 sx,

3com 4950 User Guide - mexicanamericanunityswim2010.com Read Free 3com 4210 User Guide 4210 26-Port User Manual, Data Sheet 3com 4210 26-Port User Manuals -

Manualsbrain.com This guide provides all the information you need to install and use a SuperStack ® 3 Switch 4200 in its default state. This guide is intended for use with all Switch 4200 Series models: Switch 4226T

3Com 4950 (3C17706) Manuals and User Guides, Network ... 3com 4950 user guide is available in our book collection an online access to it is set as public so you can get it instantly. Our books collection hosts in multiple countries, allowing you to get the most less latency time to download any of our books like this one. 3com 4950 (3C17706) Manuals | ManualsLib

3com-4950-user-guide 1/3 Downloaded from calendar.pridesource.com on November 14, 2020 by guest [eBooks] 3com 4950 User Guide Right here, we have countless book 3com 4950 user guide and collections to check out. We additionally manage to pay for variant types and after that type of the

3COM 3C17701-US DATASHEET Pdf Download. - ManualsLib

3com SuperStack 3 4950 Manuals | ManualsLib
Download Ebook 3com 4950 User Guide 3com 4950 User
Guide This is likewise one of the factors by obtaining the soft
documents of this 3com 4950 user guide by online. You might
not require more get older to spend to go to the ebook
introduction as with ease as search for them. In some cases, you
likewise do not discover the proclamation 3com 4950 user guide
3com 4950 User Guide | bookstorrent.my.id
3com 4950 (3C17706) Pdf User Manuals. View online or download
3com 4950 (3C17706) Getting Started Manual

View and Download 3Com SuperStack 3 4950 getting started manual online. 3Com SuperStack 3 4950: Quick Start. SuperStack 3 4950 switch pdf manual download. Also for: 3c17706.